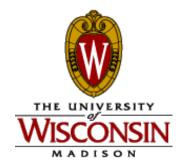

## Introduction to Computer Engineering

CS/ECE 252, Spring 2017 Rahul Nayar Computer Sciences Department University of Wisconsin – Madison

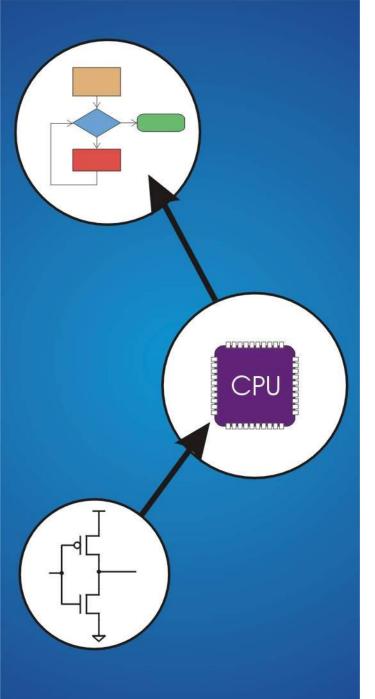

## Chapter 4 The Von Neumann Model

## **The Stored Program Computer**

#### 1943: ENIAC

- John Adam Presper and John William -- first general electronic computer. (or was it John Vincent in 1939?)
- Hard-wired program -- settings of dials and switches.

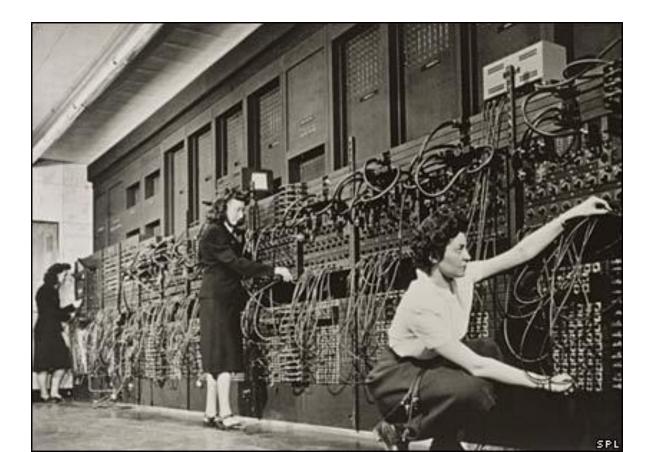

## **The Stored Program Computer**

#### **1944: Beginnings of EDVAC**

among other improvements, includes program stored in memory

#### 1945: John von Neumann

- wrote a report on the stored program concept, known as the *First Draft of a Report on EDVAC*
- The basic structure proposed in the draft became known as the "von Neumann machine" (or model).
  - a <u>memory</u>, containing instructions and data
  - a *processing unit*, for performing arithmetic and logical operations
  - a <u>control unit</u>, for interpreting instructions

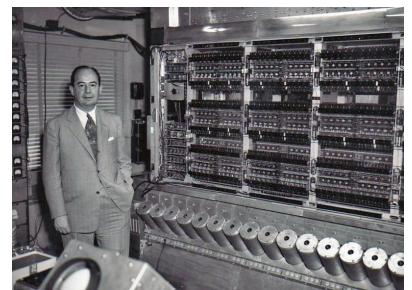

#### **Von Neumann Model**

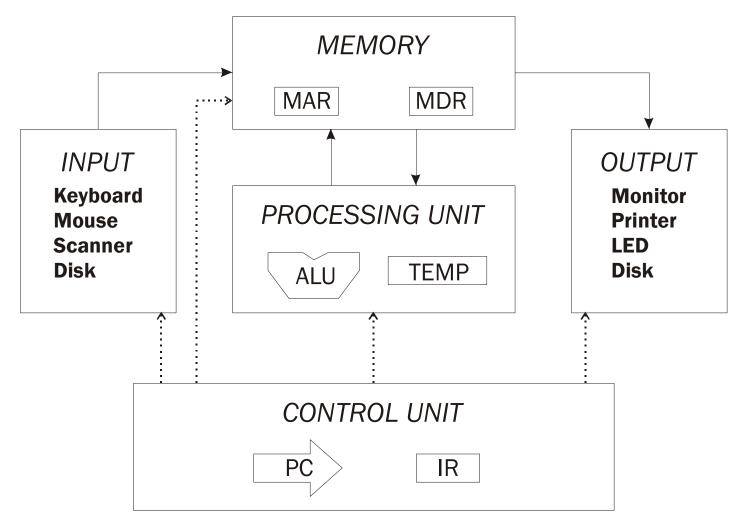

### Memory

## *k* x *m* array of stored bits (*k* is usually 2<sup>*n*</sup>) Address

• unique (n-bit) identifier of location

#### Contents

• *m*-bit value stored in location

#### **Basic Operations:**

LOAD

read a value from a memory location
 STORE

• write a value to a memory location

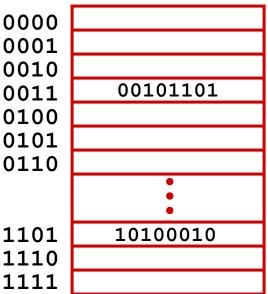

## **Interface to Memory**

How does processing unit get data to/from memory?

MAR: Memory Address Register

**MDR: Memory Data Register** 

#### To read a location (A):

- 1. Write the address (A) into the MAR.
- 2. Send a "read" signal to the memory.
- 3. Read the data from MDR.

#### To write a value (X) to a location (A):

- 1. Write the data (X) to the MDR.
- 2. Write the address (A) into the MAR.
- 3. Send a "write" signal to the memory.

MEMORY

MDR

MAR

A

•••>

## Processing Unit

#### **Functional Units**

- ALU = Arithmetic and Logic Unit
- could have many functional units.
   some of them special-purpose (multiply, square root, ...)
- LC-3 performs ADD, AND, NOT

#### Registers

- Small, temporary storage
- Operands and results of functional units
- LC-3 has eight register (R0, ..., R7)

#### Word Size

- number of bits normally processed by ALU in one instruction
- also width of registers
- LC-3 is 16 bits

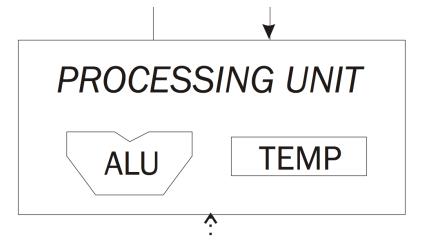

#### Input and Output

Devices for getting data into and out of computer memory

#### Each device has its own interface, usually a set of registers like the memory's MAR and MDR

```
INPUT
Keyboard
Mouse
Scanner
Disk
```

OUTPUT Monitor Printer LED Disk

- LC-3 supports keyboard (input) and console (output)
- keyboard: data register (KBDR) and status register (KBSR)
- console: data register (CRTDR) and status register (CRTSR)

#### Some devices provide both input and output

disk, network

Program that controls access to a device is usually called a *driver*.

## **In-Class Exercise**

- Fill out the truth table for the FSM output.
- Fill out the truth state for the FSM next state.
- Draw the logic circuit which implements the FSM using combinational logic and flip-flops.

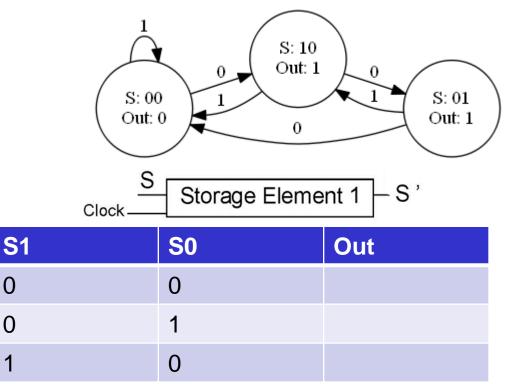

| S1 | S0 | In | S1' | S0'  |
|----|----|----|-----|------|
| 0  | 0  | 0  | 1   | 0    |
| 0  | 0  | 1  |     |      |
| 0  | 1  | 0  |     |      |
| 0  | 1  | 1  |     |      |
| 1  | 0  | 0  |     |      |
| 1  | 0  | 1  |     | 4-10 |

# In-Class Exercise Solutions1

- Fill out the truth table for the FSM output.
- Fill out the truth state for the FSM next state.
- Draw the logic circuit which implements the FSM using combinational logic and flip-flops.

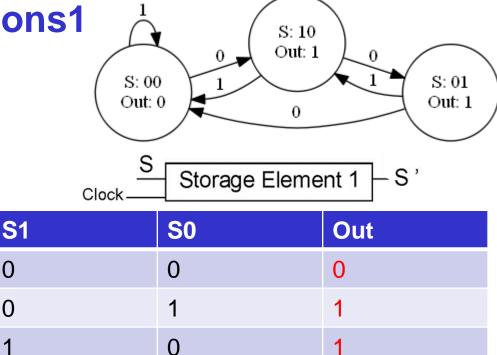

| S1 | S0 | In | S1' | S0'                 |
|----|----|----|-----|---------------------|
| 0  | 0  | 0  | 1   | 0                   |
| 0  | 0  | 1  | 0   | 0                   |
| 0  | 1  | 0  | 0   | 0                   |
| 0  | 1  | 1  | 1   | 0                   |
| 1  | 0  | 0  | 0   | 1                   |
| 1  | 0  | 1  | 0   | <mark>0</mark> 4-11 |

## **In-Class Exercise Solutions2**

• Draw the logic circuit which implements the FSM using combinational logic and flip-flops.

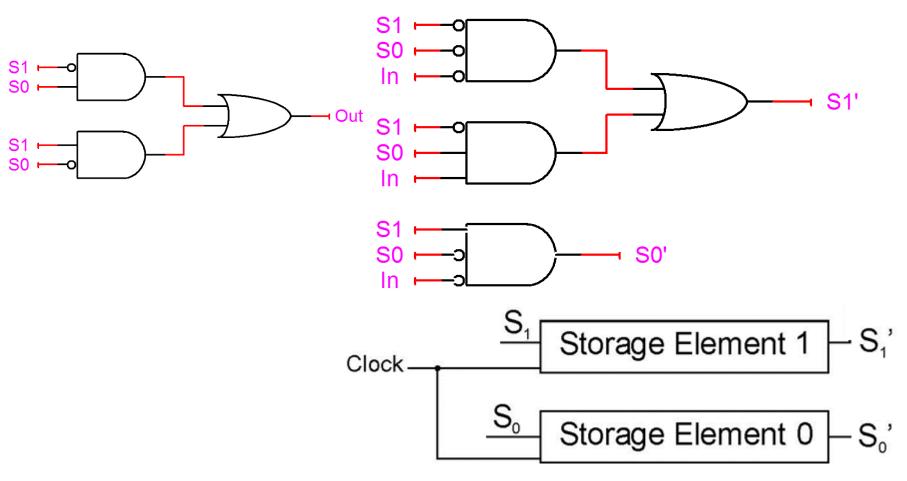

### **Control Unit**

#### **Orchestrates execution of the program**

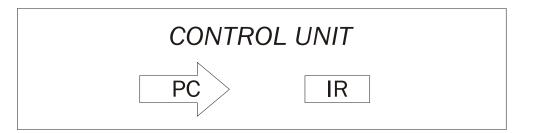

Instruction Register (IR) contains the <u>current instruction</u>. Program Counter (PC) contains the <u>address</u> of the next instruction to be executed.

#### **Control unit:**

- reads an instruction from memory
  - > the instruction's address is in the PC
- interprets the instruction, generating signals that tell the other components what to do
  - > an instruction may take many *machine cycles* to complete

### **Instruction Processing**

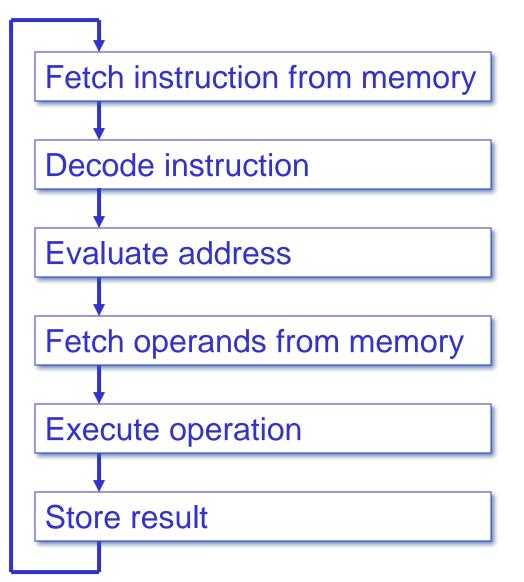

#### Instruction

The instruction is the fundamental unit of work. Specifies two things:

- <u>opcode</u>: operation to be performed
- <u>operands</u>: data/locations to be used for operation

## An instruction is encoded as a <u>sequence of bits</u>. *(Just like data!)*

- Often, but not always, instructions have a fixed length, such as 16 or 32 bits.
- Control unit interprets instruction: generates sequence of control signals to carry out operation.
- Operation is either executed completely, or not at all.

A computer's instructions and their formats is known as its *Instruction Set Architecture (ISA)*.

## **Example: LC-3 ADD Instruction**

#### LC-3 has 16-bit instructions.

- Each instruction has a four-bit opcode, bits [15:12].
- LC-3 has eight registers (R0-R7) for temporary storage.
  - Sources and destination of ADD are registers.

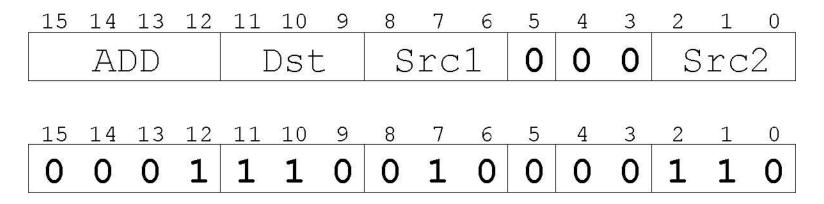

"Add the contents of R2 to the contents of R6, and store the result in R6."

## **Example: LC-3 LDR Instruction**

#### Load instruction -- reads data from memory Base + offset mode:

- add offset to base register -- result is memory address
- load from memory address into destination register

"Add the value 6 to the contents of R3 to form a memory address. Load the contents stored in that address to R2."

## **Instruction Processing: FETCH**

Load next instruction (at address stored in PC) from memory into Instruction Register (IR).

- Load contents of PC into MAR.
- Send "read" signal to memory.
- Read contents of MDR, store in IR.

Then increment PC, so that it points to the next instruction in sequence.

• PC becomes PC+1.

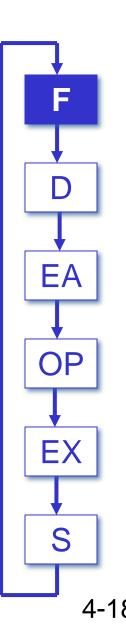

## **Instruction Processing: DECODE**

First identify the opcode.

- In LC-3, this is always the first four bits of instruction.
- A 4-to-16 decoder asserts a control line corresponding to the desired opcode.

Depending on opcode, identify other operands from the remaining bits.

- Example:
  - ➢ for LDR, last six bits is offset
  - > for ADD, last three bits is source operand #2

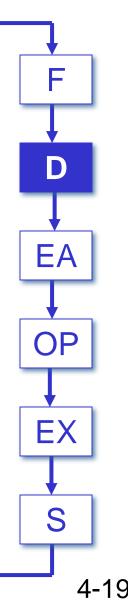

## Instruction Processing: EVALUATE ADDRESS

For instructions that require memory access, compute address used for access.

- add offset to base register (as in LDR)
- add offset to PC (or to part of PC)
- add offset to zero

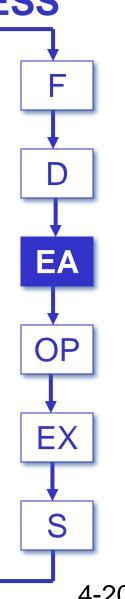

## Instruction Processing: FETCH OPERANDS

Obtain source operands needed to perform operation.

- load data from memory (LDR)
- read data from register file (ADD)

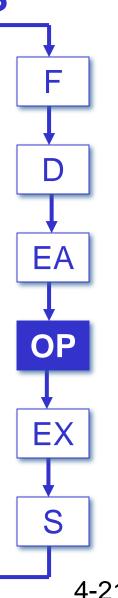

## **Instruction Processing: EXECUTE**

# Perform the operation, using the source operands.

- send operands to ALU and assert ADD signal
- do nothing (e.g., for loads and stores)

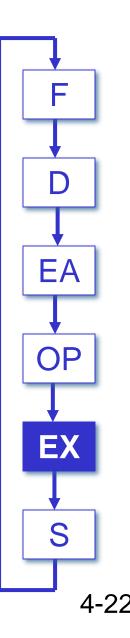

## **Instruction Processing: STORE**

Write results to destination. (register or memory)

- result of ADD is placed in destination register
- result of memory load is placed in destination register
- for store instruction, data is stored to memory
  - ➤ write address to MAR, data to MDR
  - >assert WRITE signal to memory

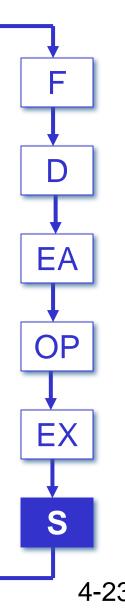

#### **In-class Exercise**

#### Match each of the following descriptions with the appropriate terms

| Control Unit               | Pro  |
|----------------------------|------|
| Store                      | Exe  |
| Memory Data Register (MDR) | Von  |
| Memory                     | Feto |
| Fetch Operands             | Dec  |

Program Counter (PC) Execute operation Von Neumann Model Fetch instruction Decode Instruction Instruction Register (IR) Evaluate Address Arithmetic Logic Unit (ALU) Memory Address Register (MAR)

- Register that contains current instruction
- Circuit that performs arithmetic operations
- PC is always incremented in this instruction processing state
- Instruction processing state that computes address for instructions that require memory access
- Register that contains the data to write to memory or read from memory
- Instruction processing state that performs the operation using source operands
- Instruction processing state that identifies the opcode and other operands

## **In-class Exercise Solutions**

#### Match each of the following descriptions with the appropriate terms

| Control Unit               | Progra  |
|----------------------------|---------|
| Store                      | Execut  |
| Memory Data Register (MDR) | Von Ne  |
| Memory                     | Fetch i |
| Fetch Operands             | Decod   |

Program Counter (PC) Execute operation Von Neumann Model Fetch instruction Decode Instruction Instruction Register (IR) Evaluate Address Arithmetic Logic Unit (ALU) Memory Address Register (MAR)

- Register that contains current instruction IR
- Circuit that performs arithmetic operations ALU
- PC is always incremented in this instruction processing state Fetch Instruction
- Instruction processing state that computes address for instructions that require memory access Evaluate Address
- Register that contains the data to write to memory or read from memory MDR
- Instruction processing state that performs the operation using source operands Execute Operation
- Instruction processing state that identifies the opcode and other operands Decode Instruction
   4-25

#### **Changing the Sequence of Instructions** In the FETCH phase, we incremented the Program Counter by 1.

What if we don't want to always execute the instruction that follows this one?

• examples: loop, if-then, function call

Need special instructions that change the contents of the PC.

- These are called *jumps* and *branches*.
  - jumps are unconditional -- they always change the PC
  - branches are conditional -- they change the PC only if some condition is true (e.g., the contents of a register is zero)

## **Example: LC-3 JMP Instruction**

# Set the PC to the value contained in a register. This becomes the address of the next instruction to fetch.

| _15 | 14 | 13 | 12 | 11 | 10 | 9  | 8 | 7 | 6 | 5 | 4 | 3 | 2 | 1 | 0 |
|-----|----|----|----|----|----|----|---|---|---|---|---|---|---|---|---|
| JMP |    | 0  | 0  | 0  | В  | as | е | 0 | 0 | 0 | 0 | 0 | 0 |   |   |
| 15  | 14 | 13 | 12 | 11 | 10 | 9  | 8 | 7 | 6 | 5 | 4 | 3 | 2 | 1 | 0 |
| 1   | 1  | 0  | 0  | 0  | 0  | 0  | 0 | 1 | 1 | 0 | 0 | 0 | 0 | 0 | 0 |

"Load the contents of R3 into the PC."

### Instruction Processing Summary

Instructions look just like data -- it's all interpretation.

#### Three basic kinds of instructions:

- computational instructions (ADD, AND, ...)
- data movement instructions (LD, ST, ...)
- control instructions (JMP, BRnz, ...)

#### Six basic phases of instruction processing:

## $\mathsf{F} \to \mathsf{D} \to \mathsf{E}\mathsf{A} \to \mathsf{O}\mathsf{P} \to \mathsf{E}\mathsf{X} \to \mathsf{S}$

- not all phases are needed by every instruction
- phases may take variable number of machine cycles

## **Driving Force: The Clock**

#### The clock is a signal that keeps the control unit moving.

 At each clock "tick," control unit moves to the next machine cycle -- may be next instruction or next phase of current instruction.

#### **Clock generator circuit:**

- Based on crystal oscillator
- Generates regular sequence of "0" and "1" logic levels
- Clock cycle (or machine cycle) -- rising edge to rising edge

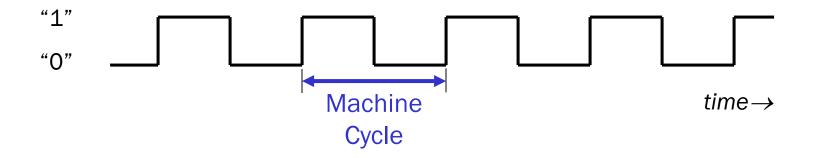

## Instructions vs. Clock Cycles

#### MIPS vs. MHz

- MIPS = millions of instructions per second
- MHz = millions of clock cycles per second

#### These are not the same -- why?

## **Control Unit State Diagram**

## The control unit is a state machine. Here is part of a simplified state diagram for the LC-3:

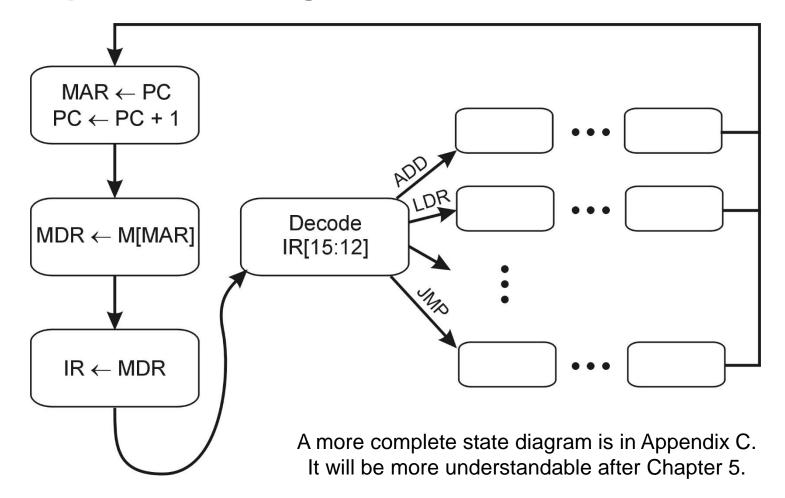

## **Stopping the Clock**

# Control unit will repeat instruction processing sequence as long as clock is running.

- If not processing instructions from your application, then it is processing instructions from the Operating System (OS).
- The OS is a special program that manages processor and other resources.

#### To stop the computer:

- AND the clock generator signal with ZERO
- when control unit stops seeing the CLOCK signal, it stops processing

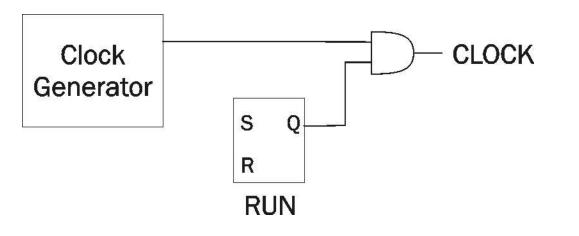

#### **Summary -- Von Neumann Model**

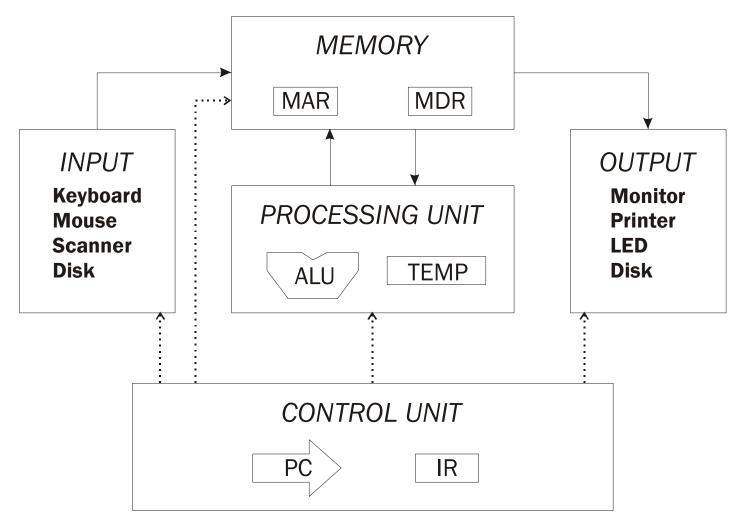